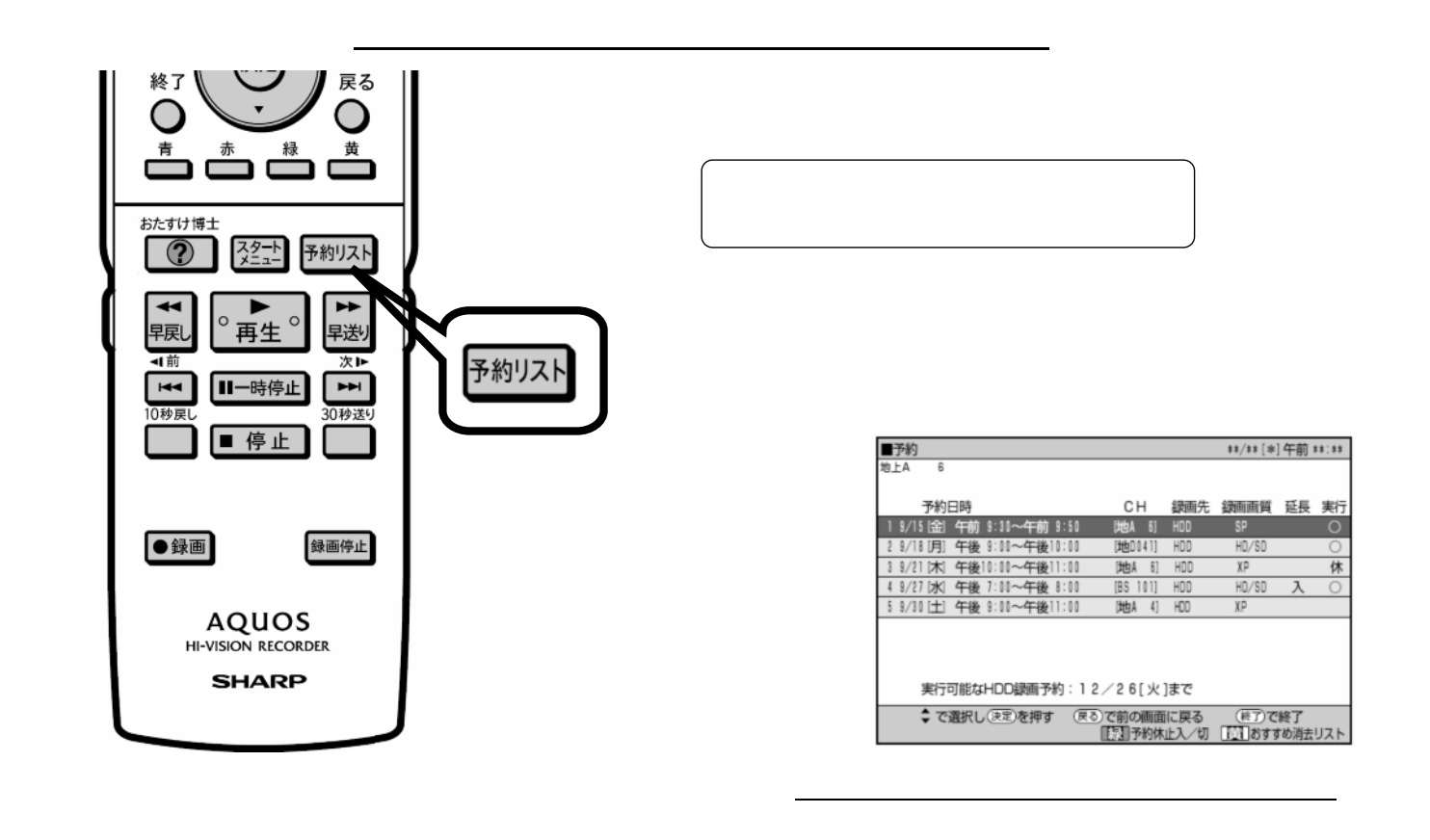

予約録画する

D-AC-RSV14-7x

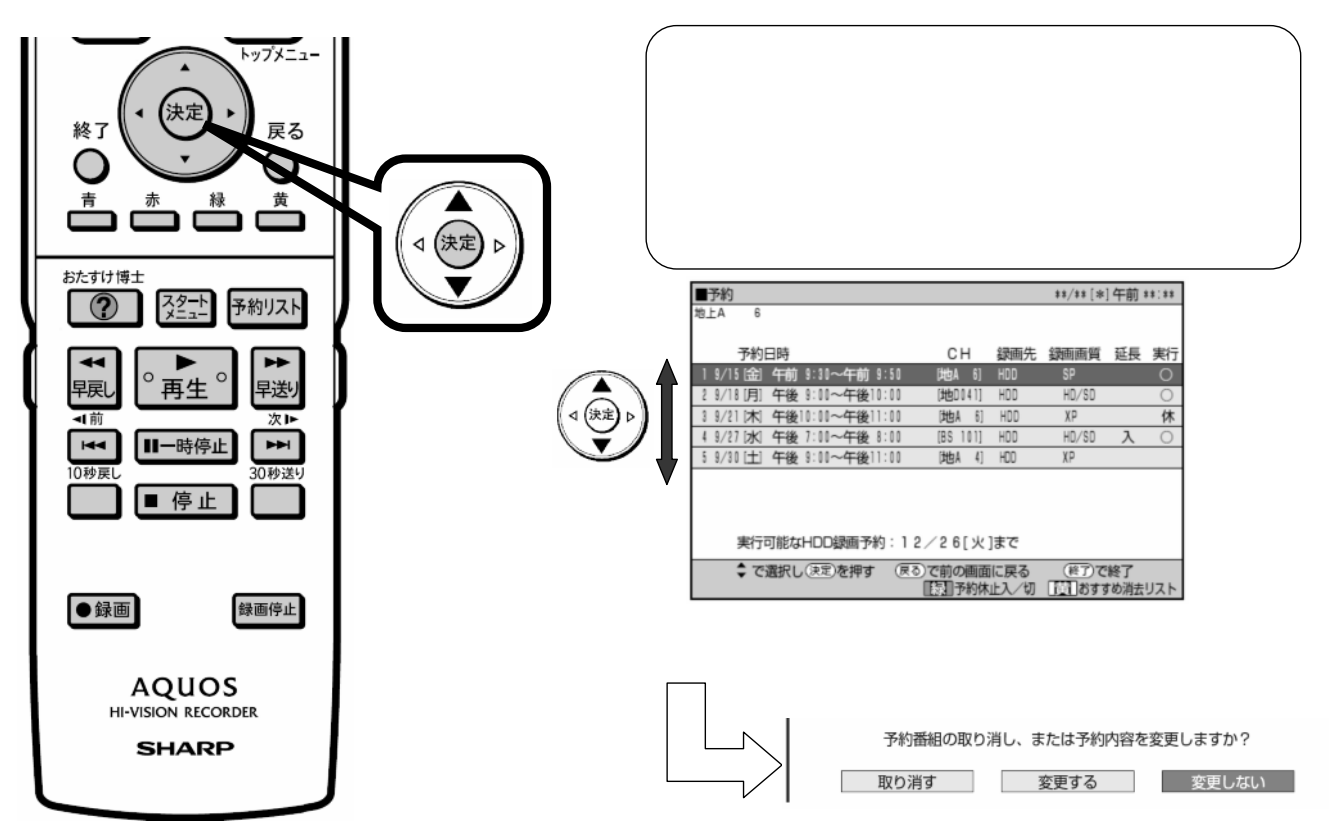

の取り合わせる

が映る

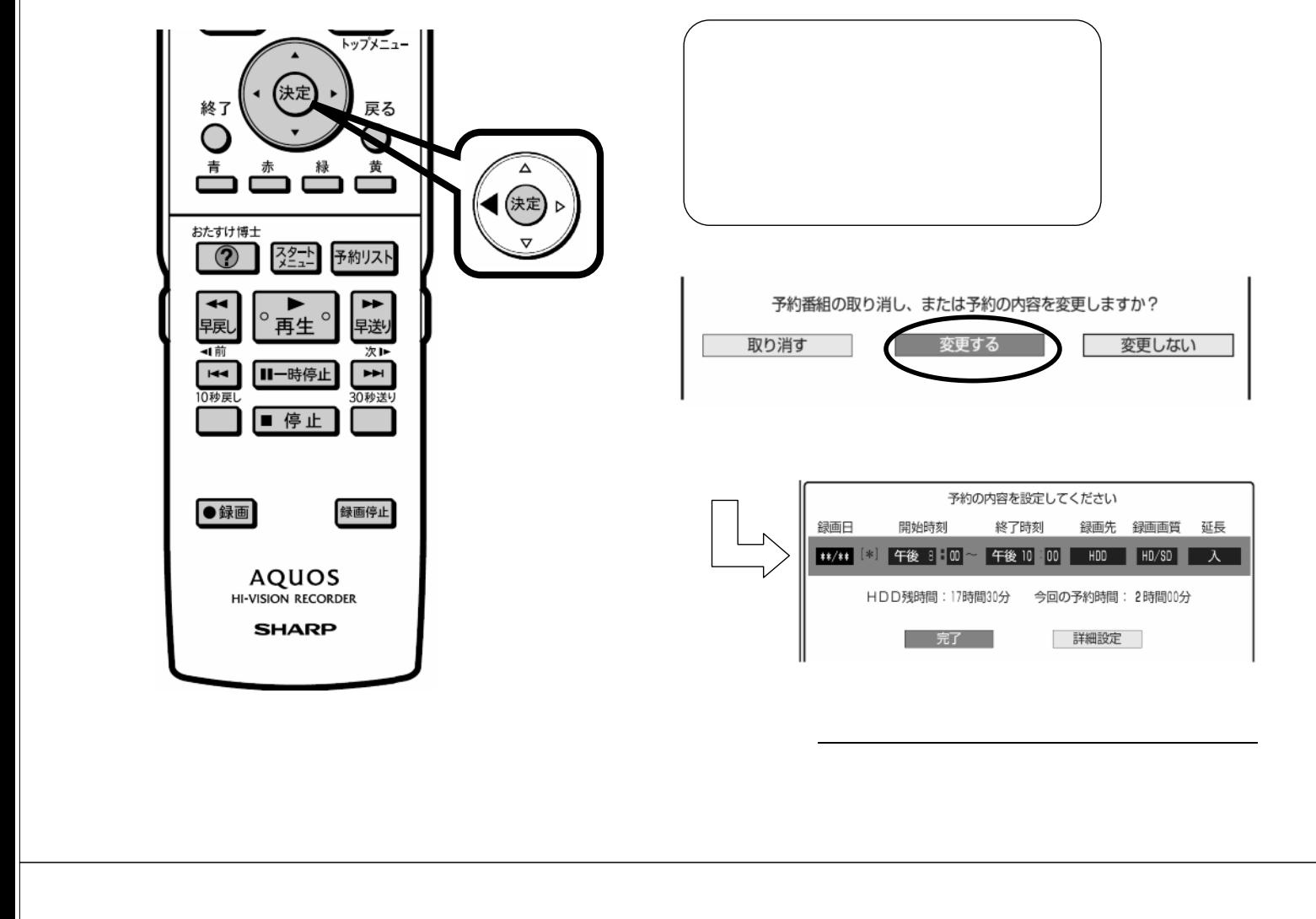

D-AC-RSV14-7x

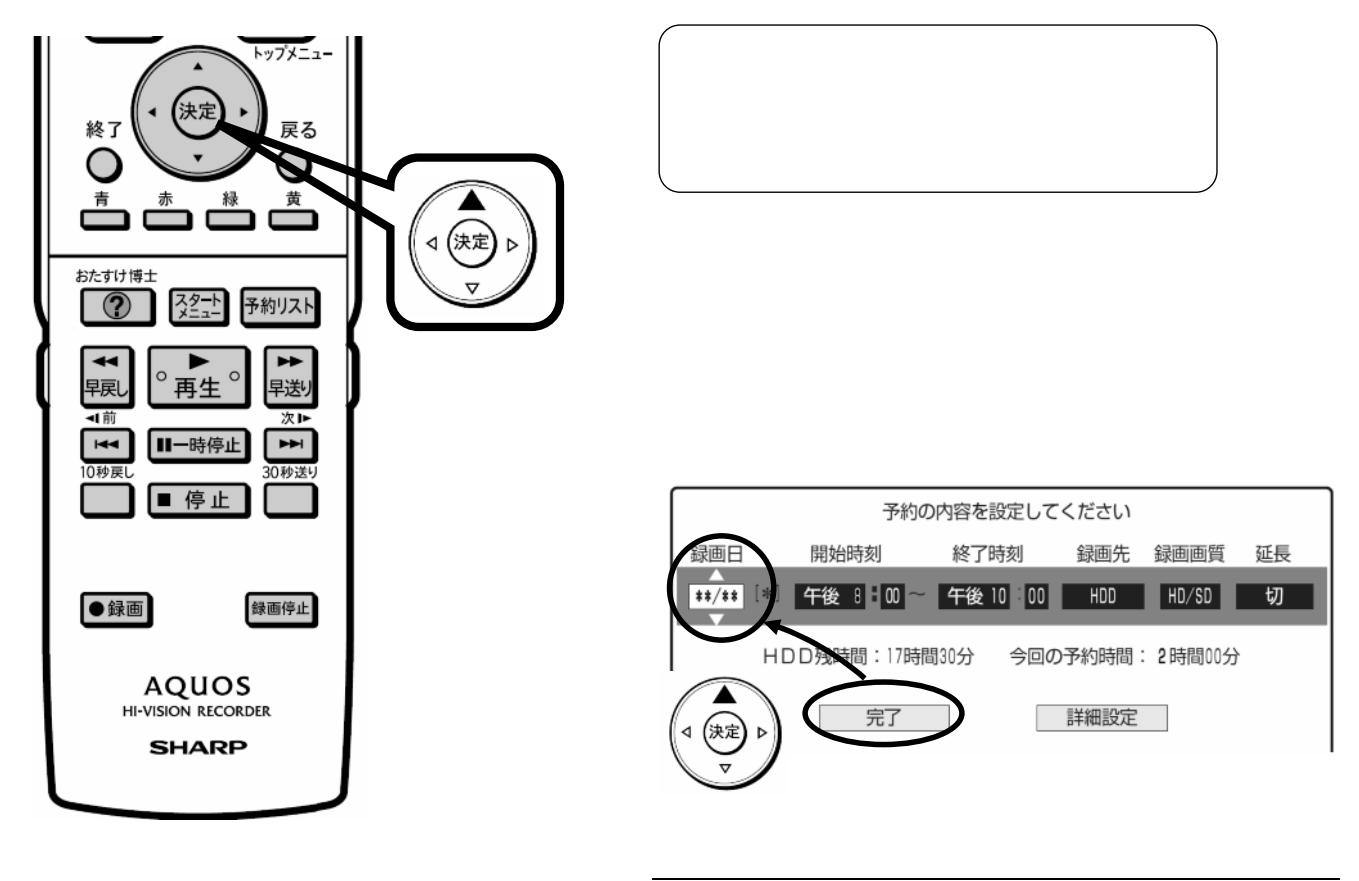

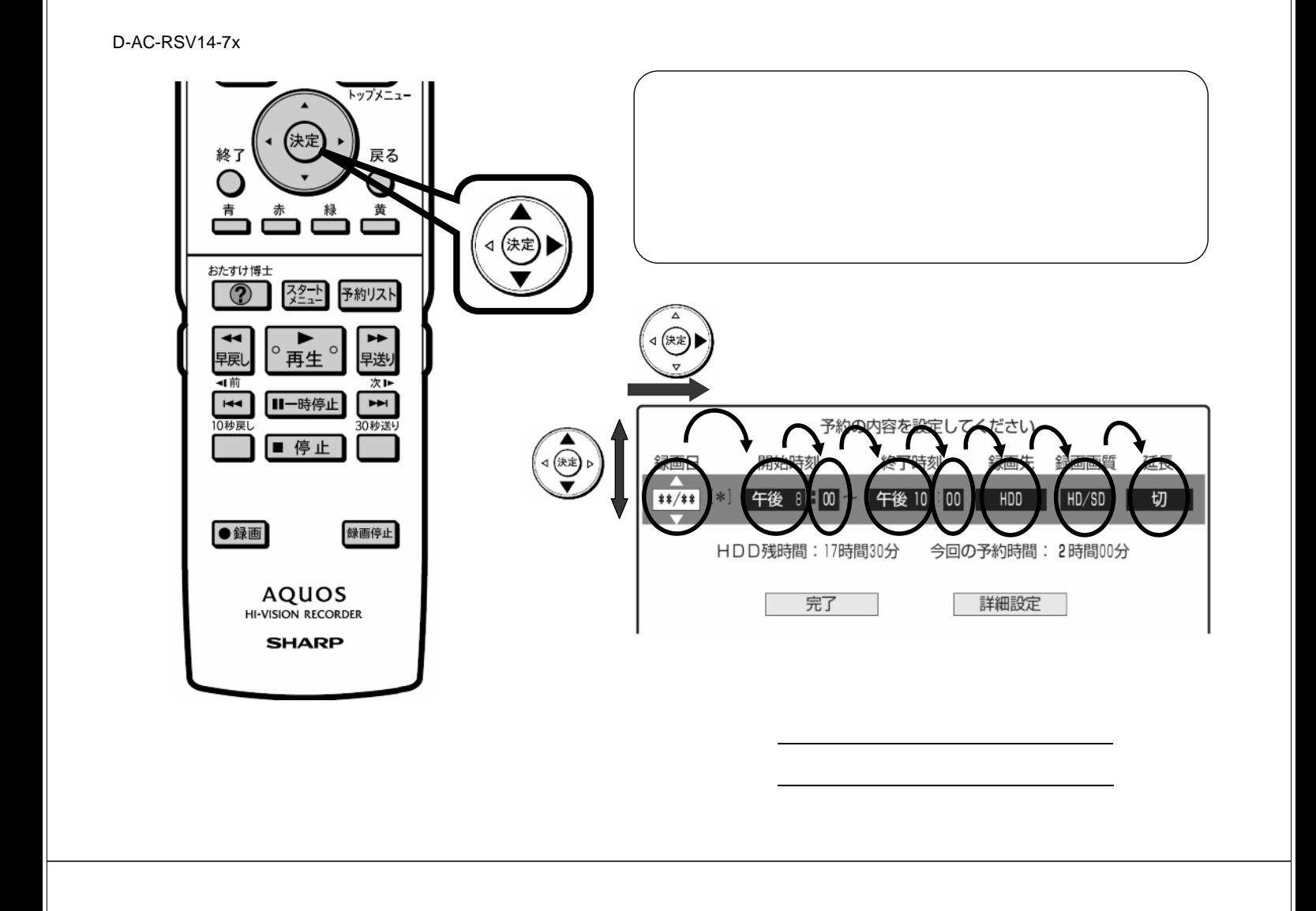

D-AC-RSV14-7x

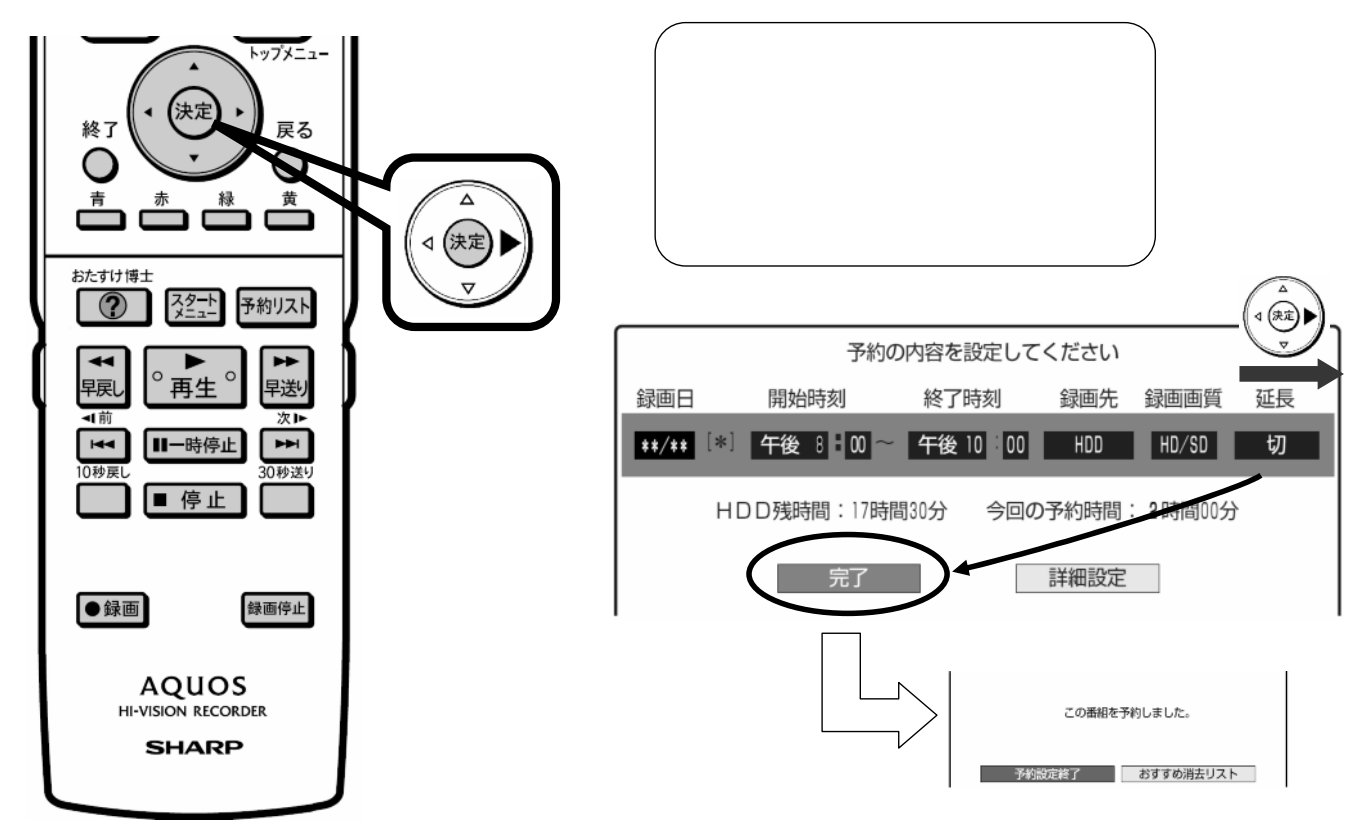

に換

D-AC-RSV14-7x

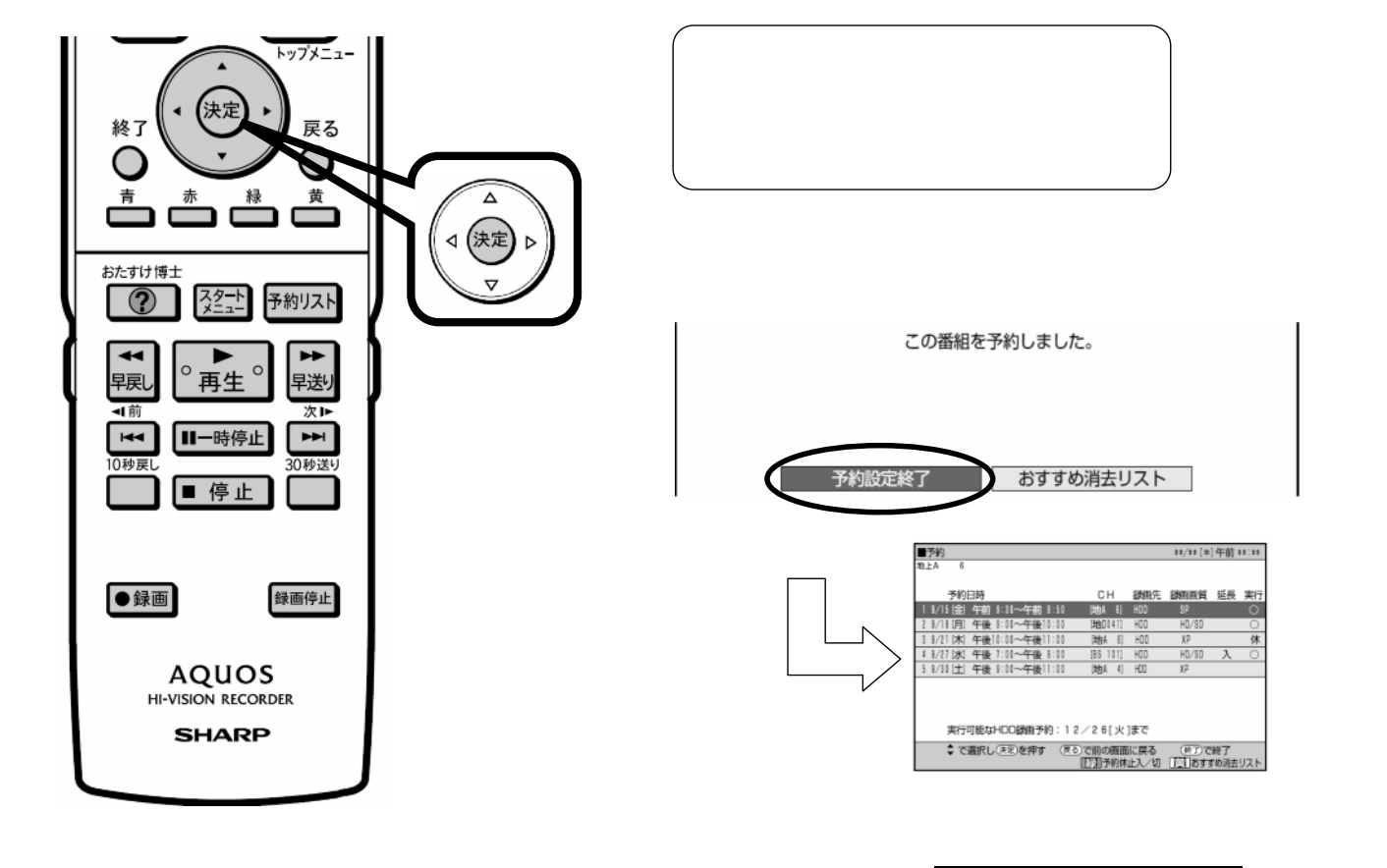

D-AC-RSV14-7x

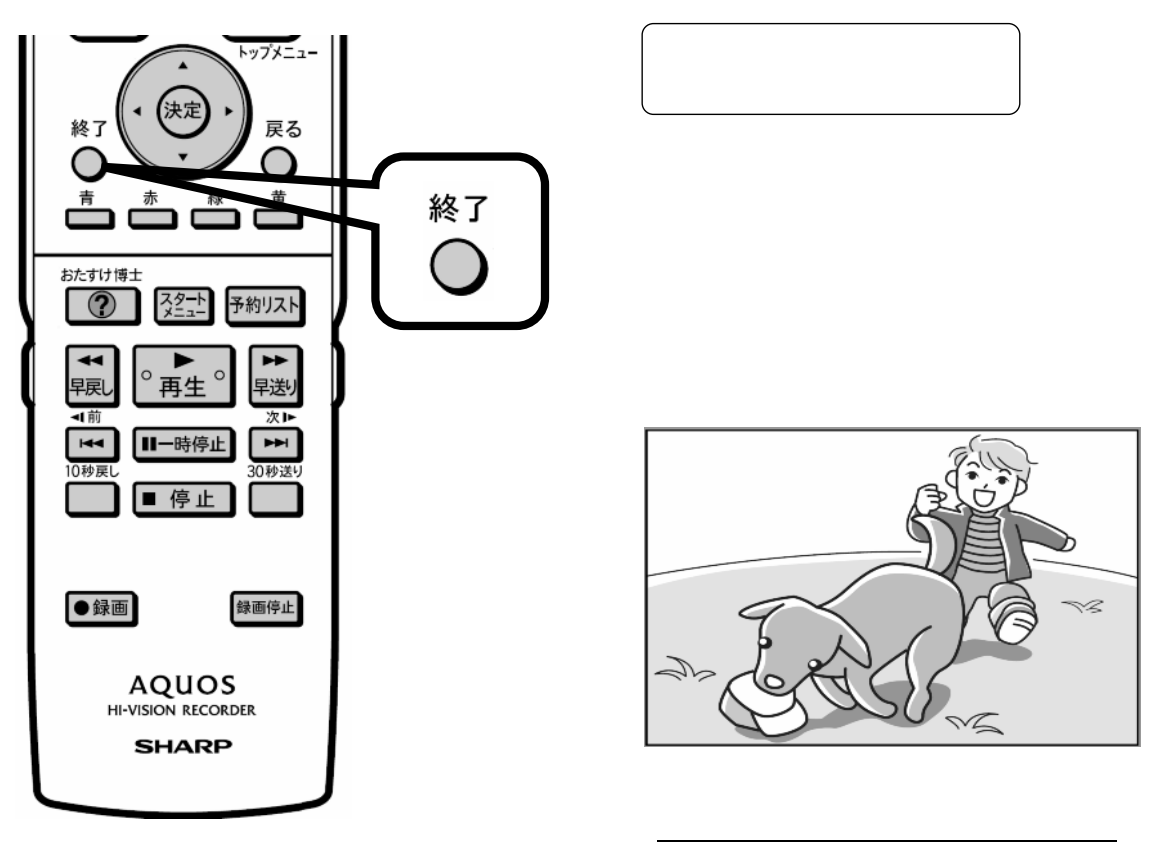